### Embedded System Design

Stephen A. Edwards

Columbia University

Spring 2011

## Spot the Computer

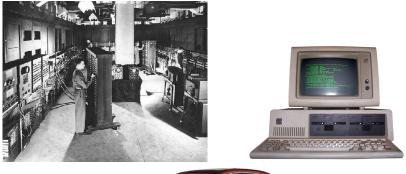

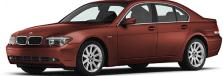

▲□▶▲□▶▲□▶▲□▶ = 三 のへで

# Embedded Systems: Ubiquitous Computers

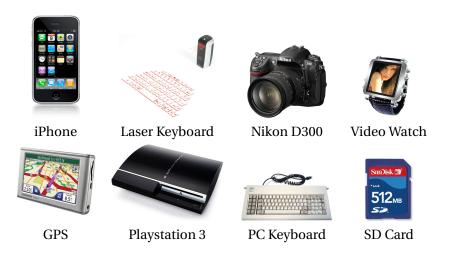

## Is Your Current Embedded Project...

| 0%              | 6 159 | <b>% 30%</b> | 45% | 60% | 75% |
|-----------------|-------|--------------|-----|-----|-----|
| Real-time       |       |              |     |     |     |
| Networked       |       |              |     |     |     |
| Ruggedized      |       |              |     |     |     |
| Battery-powered |       |              |     |     |     |
| Wireless        |       |              |     |     |     |

<□▶ <□▶ < 三▶ < 三▶ < 三▶ . 三 . のへぐ

## Is Your Current Embedded Project...

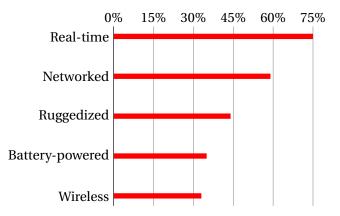

▲□▶▲□▶▲□▶▲□▶ = 三 のへで

# Digital Camera Block Diagram

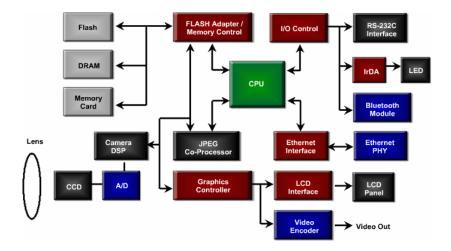

▲□▶▲圖▶▲≣▶▲≣▶ ≣ のへで

# Design An Optimal Device that Meets Constraints On

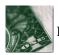

Price

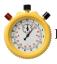

Performance

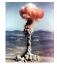

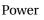

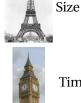

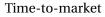

< □ > < 同 > < □ > < □ > <

Functionality

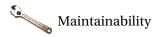

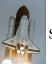

Safety

# Embedded System Technologies

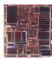

#### Integrated Circuits

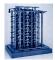

**Processing elements** 

▲□▶ ▲□▶ ▲ 三▶ ▲ 三▶ - 三 - のへぐ

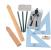

Design tools

# IC Technology

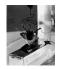

1947: First transistor (Shockley, Bell Labs)

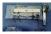

1958: First integrated circuit (Kilby, TI)

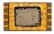

1971: First microprocessor (4004: Intel)

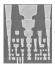

Today: eight wire layers, 45 nm features

・ロト・一部・・ヨト・ヨト ヨー うらつ

## Moore's Law: Transistors per chip

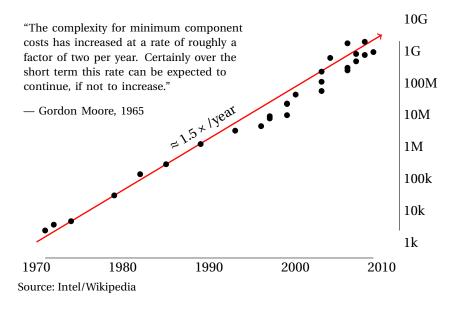

◆□▶ ◆□▶ ◆豆▶ ◆豆▶ □豆 = のへで

## \$1000 Buys You This Many CPS

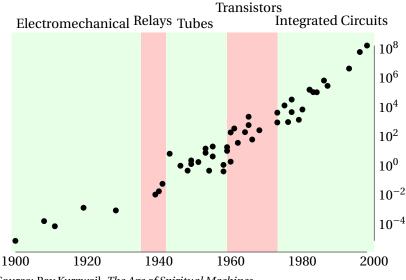

Source: Ray Kurzweil, The Age of Spiritual Machines

◆□▶ ◆□▶ ◆臣▶ ◆臣▶ ─臣 ─のへで

## 1918 Sears Roebuck Catalog

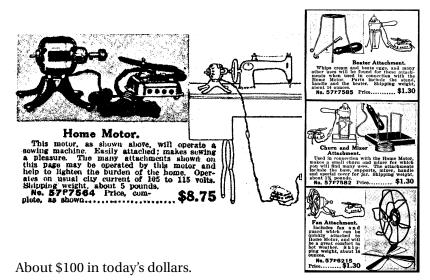

From Donald Norman, The Invisible Computer, 1998.

#### What Percentage of Time Do You Spend...

| 0%<br>  Developing Specifications | 59 | % <b>10</b> % | 15% | 20% | 25% |
|-----------------------------------|----|---------------|-----|-----|-----|
| Conceptual Design                 |    |               |     |     |     |
| Detailed Design                   |    |               |     |     |     |
| Simulation                        |    |               |     |     |     |
| Testing/Debugging                 |    |               |     |     |     |
| Prototyping                       |    |               |     |     |     |
| Sending to production             |    |               |     |     |     |
| Documentation/meetings            |    |               |     |     |     |
|                                   |    |               |     |     |     |

<□▶ <□▶ < □▶ < □▶ < □▶ < □ > ○ < ○

### What Percentage of Time Do You Spend...

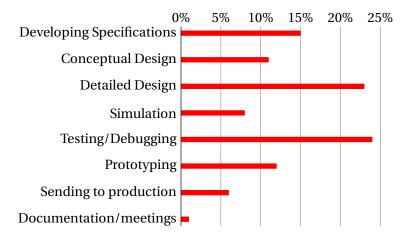

< □ > < 同 > < □ > < □ > <

## If You Could Improve One Thing...

| 09                | % 5 | % | 10% | 15% | 20% | 25% | 30% |
|-------------------|-----|---|-----|-----|-----|-----|-----|
| Debugging Tools   |     |   |     |     |     |     |     |
| Schedule          |     |   |     |     |     |     |     |
| Programming Tools |     |   |     |     |     |     |     |
| Engineering Team  |     |   |     |     |     |     |     |
| Interfaces        |     |   |     |     |     |     |     |
| Microprocessor    |     |   |     |     |     |     |     |
| Other hardware    |     |   |     |     |     |     |     |
| Operating System  |     |   |     |     |     |     |     |
| IDE               |     |   |     |     |     |     |     |

## If You Could Improve One Thing...

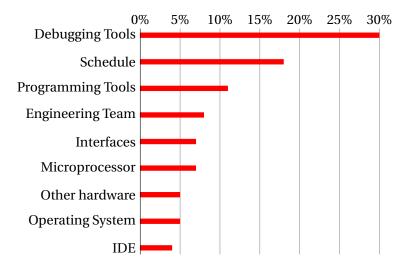

▲□▶▲□▶▲□▶▲□▶ □ のQの

# If Your System Has More Than One Processor, Does It Use...

|                             | 0% | 15% | 30% | 45% | 60% |
|-----------------------------|----|-----|-----|-----|-----|
| Multiple different chip     | s  |     |     |     |     |
| Multiple identical chip     | s  |     |     |     |     |
| Single chip, identical core | s  |     |     |     |     |
| Single chip, different core | s  |     |     |     |     |

▲□▶ ▲□▶ ▲□▶ ▲□▶ ▲□▶ ▲□ ● ● ●

# If Your System Has More Than One Processor, Does It Use...

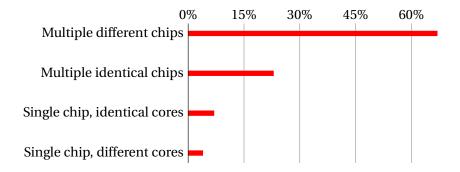

・ロト・一部・・ヨト・ヨト ヨー うらつ

Does Your Current Project Contain FPGAs?

#### Does Your Current Project Contain FPGAs?

45% Yes

55% No

▲□▶ ▲□▶ ▲ 三▶ ▲ 三▶ - 三 - のへぐ

### Why Won't Your Next Project Use FPGAs?

| 0                | % 15 | 5% 3 | 0% 45 | 5% 60 | 0% 75% |
|------------------|------|------|-------|-------|--------|
| Don't need them  |      |      |       |       |        |
| Too expensive    |      |      |       |       |        |
| Too power-hungry |      |      |       |       |        |
| Hard to use      |      |      |       |       |        |
| Too slow         |      |      |       |       |        |
| Too small        |      |      |       |       |        |
| Unreliable       |      |      |       |       |        |
| Don't Know       |      |      |       |       |        |

<□▶ <□▶ < 三▶ < 三▶ < 三▶ . 三 . のへぐ

## Why Won't Your Next Project Use FPGAs?

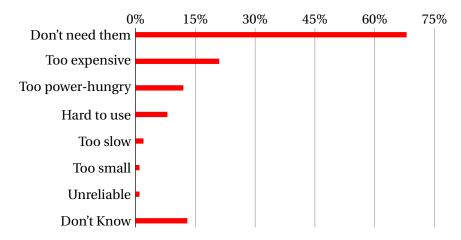

▲□▶▲□▶▲□▶▲□▶ □ のQの

## Your Nemesis: The Altera DE2

## **DE2** Peripherals

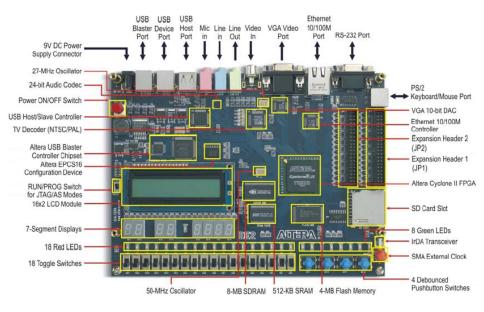

Three Introductory Labs: 2 weeks each

1. Access, modify, and display memory in VHDL

< □ > < 同 > < □ > < □ > <

- 2. An Ethernet chat client (software only)
- 3. Either
  - an FM audio synthesizer; or
  - a video bouncing ball.

The project: Design-your-own

## **Custom Project Ideas**

Broadly: C + VHDL + peripheral(s)

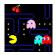

Video game (e.g., Pac-Man)

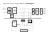

Video effects processor

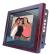

Digital photo frame

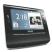

Very fancy digital clock

・ロト・一部・・ヨト・ヨト ヨー うらつ

## More Ideas

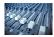

Digital tone control

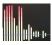

Real-time audio spectrum analyzer

▲□▶▲□▶▲□▶▲□▶ □ のQ@

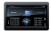

Internet radio

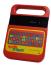

Speech Synthesizer

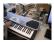

MIDI synthesizer

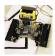

Line-following robot with video vision

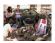

SAE student vehicle telemetry system

・ロト・一部・・ヨト・ヨト ヨー うらつ

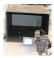

Stereo video vision system

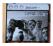

Internet video camera

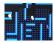

Pac-man-like video game

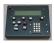

#### Scrabble Timer

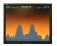

Scorched Earth

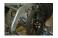

SAE Auto Shifter

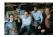

Internet Radio

Broadcaster

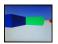

3D Maze Game

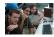

VoIP Telephone

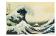

JPEG decoder

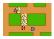

Rally-X video game

< □ > < 同 > < □ > < □ > <

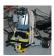

Video-guided Lego Robot

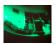

360° camera de-warper

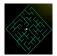

Videogame with accelerated line-drawing

< □ > < 同 > < □ > < □ > <

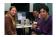

Voice recorder

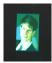

JPEG decoder

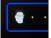

#### Pac-Edwards

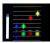

Button Hero Videogame

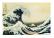

Digital Picture Frame: SD card with JPEG to VGA

・ロト・一部・・ヨト・ヨト ヨー うらつ

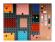

Networked game of Clue

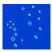

Conway's Game of Life (60 gps)

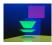

Real-time ray tracer

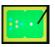

Video-camera-controlled pool game

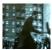

Real-time video decryption

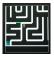

WiiMote-controlled maze game

・ロト・一部・・ヨト・ヨト ヨー うらつ

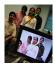

Lightsaber video overlay

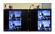

Networked Video Phone

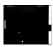

Sound-controlled videogame

▲□▶▲□▶▲□▶▲□▶ □ のQの

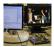

Visual object tracker

### The Three Main Challenges of Embedded Systems

▲□▶ ▲□▶ ▲ 三▶ ▲ 三▶ - 三 - のへぐ

- Coping with Real-world Sensor Data
- Algorithm Design
- Implementation Details

#### What Does this Circuit Do When You Press the Switch?

▲□▶▲圖▶▲≣▶▲≣▶ ≣ のへで

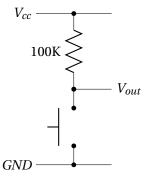

### What Does this Circuit Do When You Press the Switch?

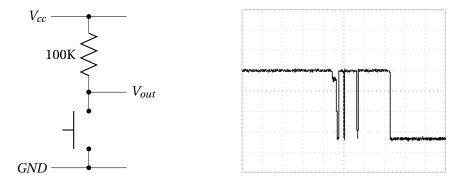

◆□▶ ◆□▶ ◆三▶ ◆三▶ 三三 の々で

### Inside a Pushbutton Switch

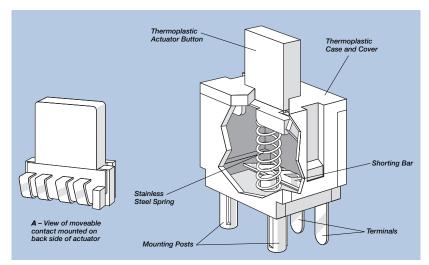

Source: Cheery CS series data sheet

### Raw Data from a CCD (zoomed in)

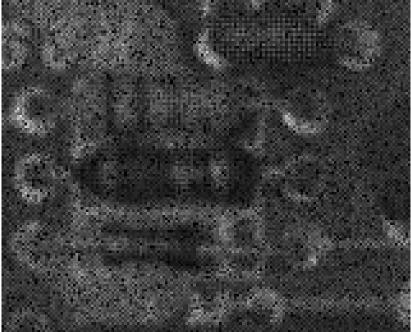

## Corrected Image (zoomed in)

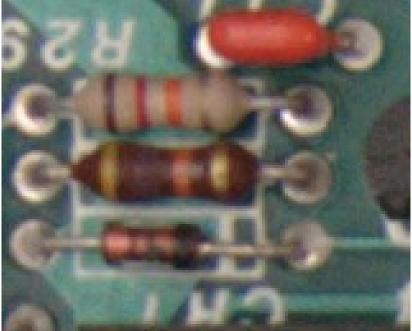

### Correcting Data from CCDs

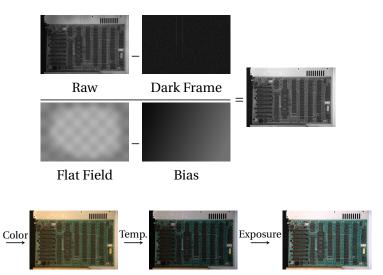

## Correcting Data from CCDs

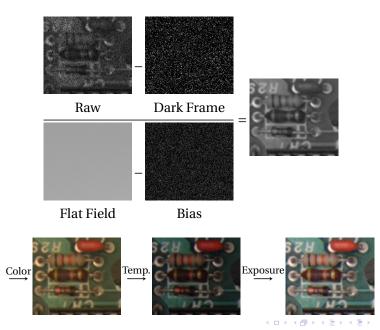

### Where Does This Noise Come From?

Digital camera sensors are remarkably sensitive. My high-end Nikon D300 has a 23.6 mm  $\times$  15.8 mm 12.3 megapixel CMOS sensor whose pixels are 5.5  $\mu$ m on a side. When each pixel is sampled with the 12-bit A/D converter, the sensor efficiency is

| ISO: | LO  | 200 | 400 | 800 | 1600 | 3200 |
|------|-----|-----|-----|-----|------|------|
| G    | 7.1 | 5.5 | 2.7 | 1.3 | 0.65 | 0.33 |
| В    | 5.8 | 4.6 | 2.3 | 1.1 | 0.55 | 0.27 |
| R    | 4.7 | 4.5 | 2.2 | 1.1 | 0.54 | 0.26 |

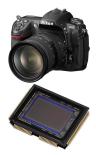

シック・ 川 ・ ・ 川 ・ ・ 一 ・ シック

The units: *electrons per ADU* (digital unit).

Emil Martinec, A comparison of the Nikon D300 and Canon 40D sensors, 2007.

### **Development Plan**

- 1. Obtain some representative raw sensor data
- 2. Develop an algorithmic prototype using your favorite language (e.g., Java, C, Matlab)

▲□▶ ▲□▶ ▲ 三▶ ▲ 三▶ - 三 - のへぐ

- 3. Plan how to implement it
- 4. Implement while constantly testing